No. of Printed Pages: 8

# **CS 310**

335

 $(m)$  (Fig.  $(m)$  (s) 2020

## **PHP & MYSQL**

निर्धारित समय: तीन घंटे]

**Time allowed: Three Hours]** 

ाअधिकतम अंक : 70 [Maximum Marks: 70

 $\langle \hat{1} \rangle$ 

Roll No.:

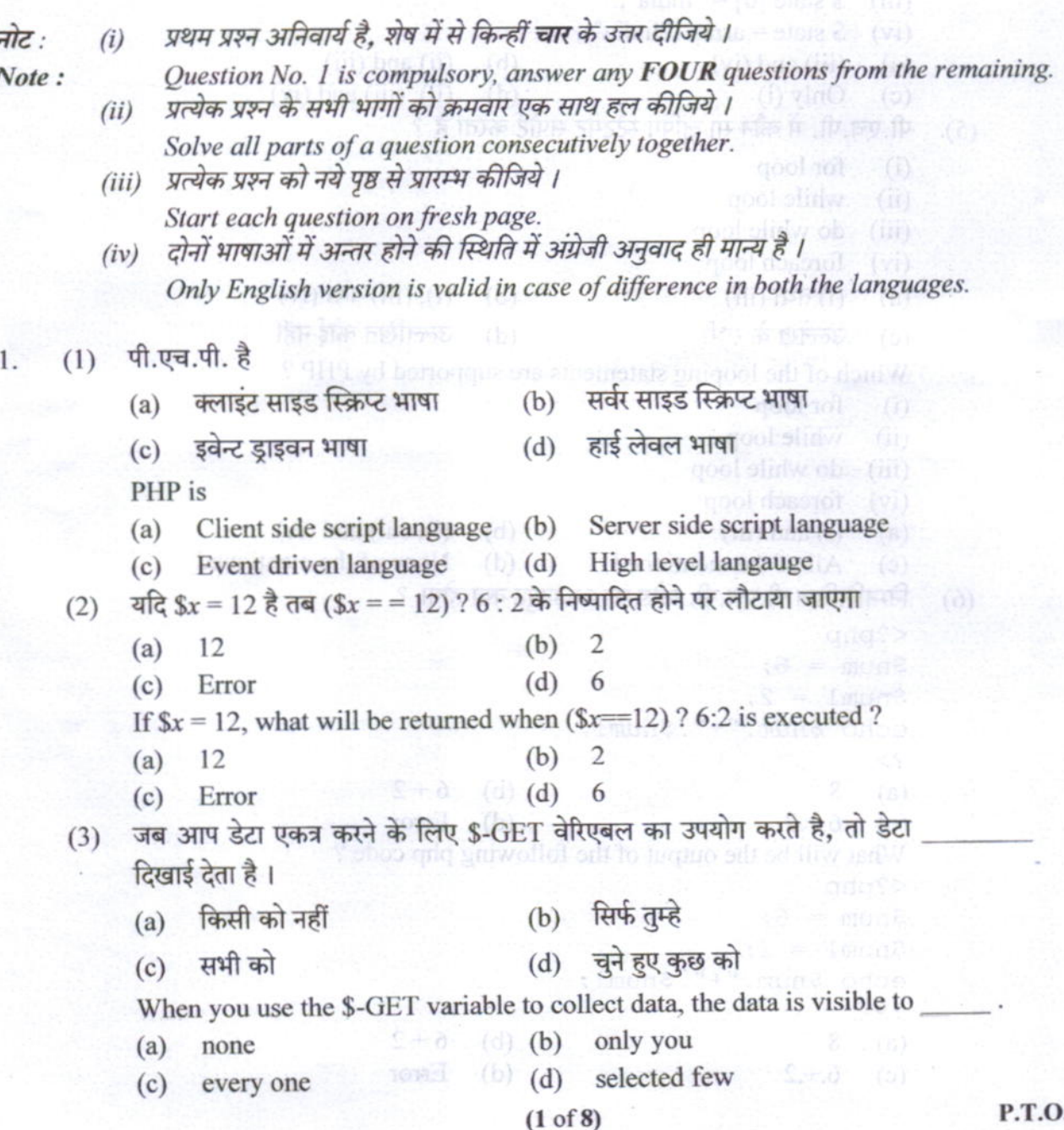

```
ऐरे बनाने के निम्नलिखित में से कौन से तरीके सही हैं ?
(4)state [0] = "India";
      (i)(ii) $ state[] = array ("India");
      (iii) $ state [0] = "India";(iv) $ state = array ("India");
                                  (1 - (b)(ii) तथा (iii)(iii) तथा (iv)(a)(d) (ii), (iii) \overline{d} a \overline{u} (iv)
           केवल (i)
      (c)Which of the following are correct ways of creating an array?
           state [0] = "India";
      (i)(ii) \$ state \lceil = array ("India");
                                                     Line allowed: Three House
      (iii) $ state [0] = "India";(iv) $ state = array ("India");
      (a) (iii) and (iv) (3) (b) (ii) and (iii)
                                      (d) (ii), (iii) and (iv)
           Only (i) \left(\frac{1}{2}\right)(c)पी.एच.पी. में कौन सा लूपिंग स्टेटमेंट सपोर्ट करता है ?
 (5)Solve all parts of a auto
            for loop
      (i)while loop
      (ii)(iii)do while loop
           foreach loop
      (iv)(i) तथा (iii)\bullet (b) (i), (iii) \overline{d} (iv)
      (a)(d) उल्लेखित कोई नहीं
           उल्लेख के सभी
      (c)Which of the looping statements are supported by PHP?
            for loop
      (i)while loop are past the
      (ii)IBIN NESSE SUBS
      (iii) do while loop
      (iv) foreach loop
      (a) (i) and (iii) \frac{1}{2} (b) (b) (i), (iii) and (iv) \ln \frac{1}{2} (e)
            All of the mentioned (d) None of the mentioned
      (c)निम्नलिखित पी.एच.पी. कोड का आउटपुट क्या होगा ? बार का कार्यालय कोड
 (6)<?php
       $num = 6;$num1 = 2;echo $num."+".$num1; north barrator od fliw halw. Si-
       2>6 + 2(b)(a)8
       (c) 6.1.2 is the special (0) Error
       What will be the output of the following php code?
       \langle?php
       $num = 6;$num1 = 2;echo $num."+".$numl;
       by diziv ai mnb
                         When you use the K-GPT variable to collect data.
                                   (b)6 + 2(a)8
       (c) 6.+2 will be toolse (b) (d)
                                            Error
```
**CS 310** 

 $.0.1.1$ 

# $(3 \text{ of } 8)$

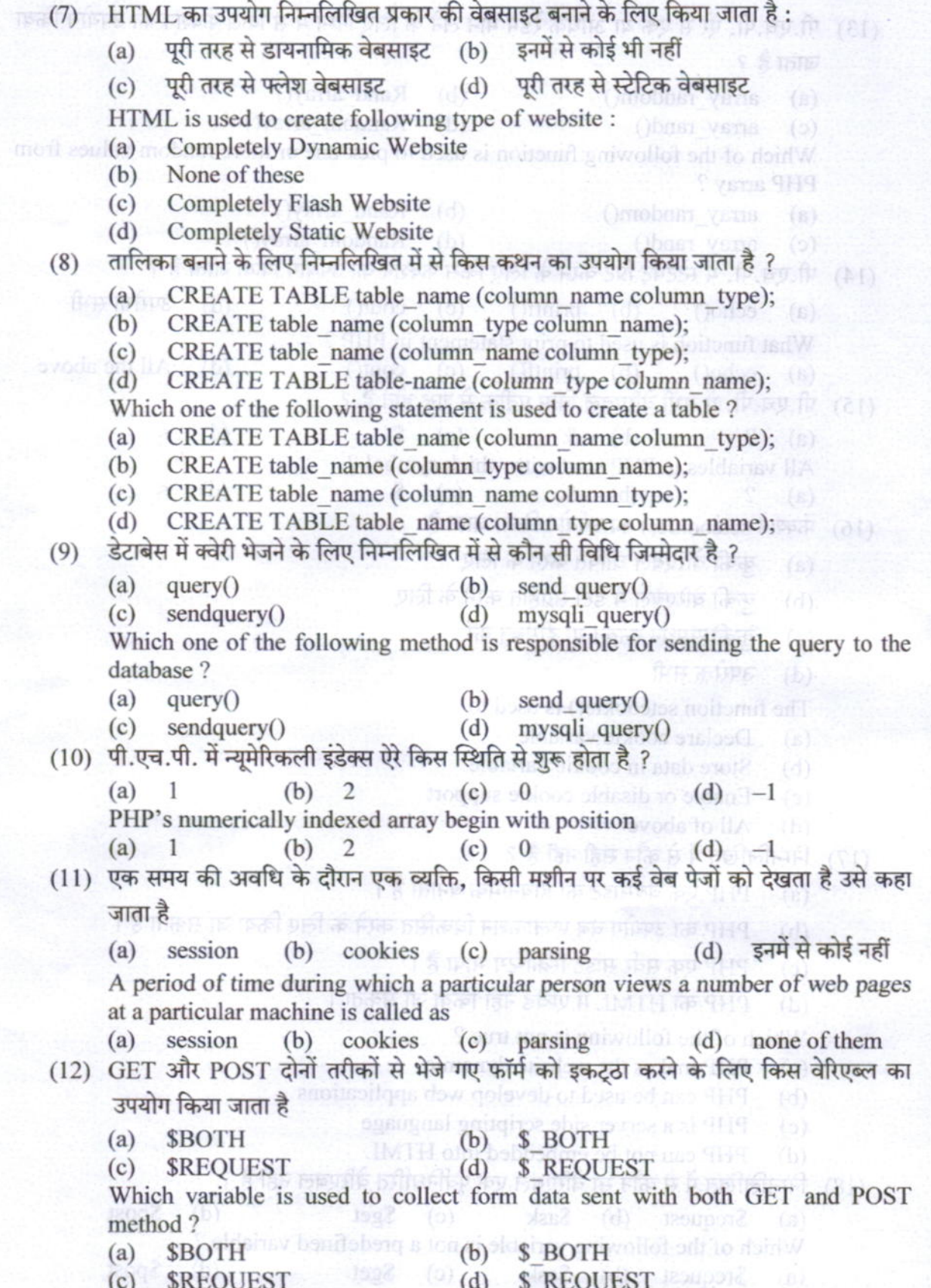

### $(4 of 8)$

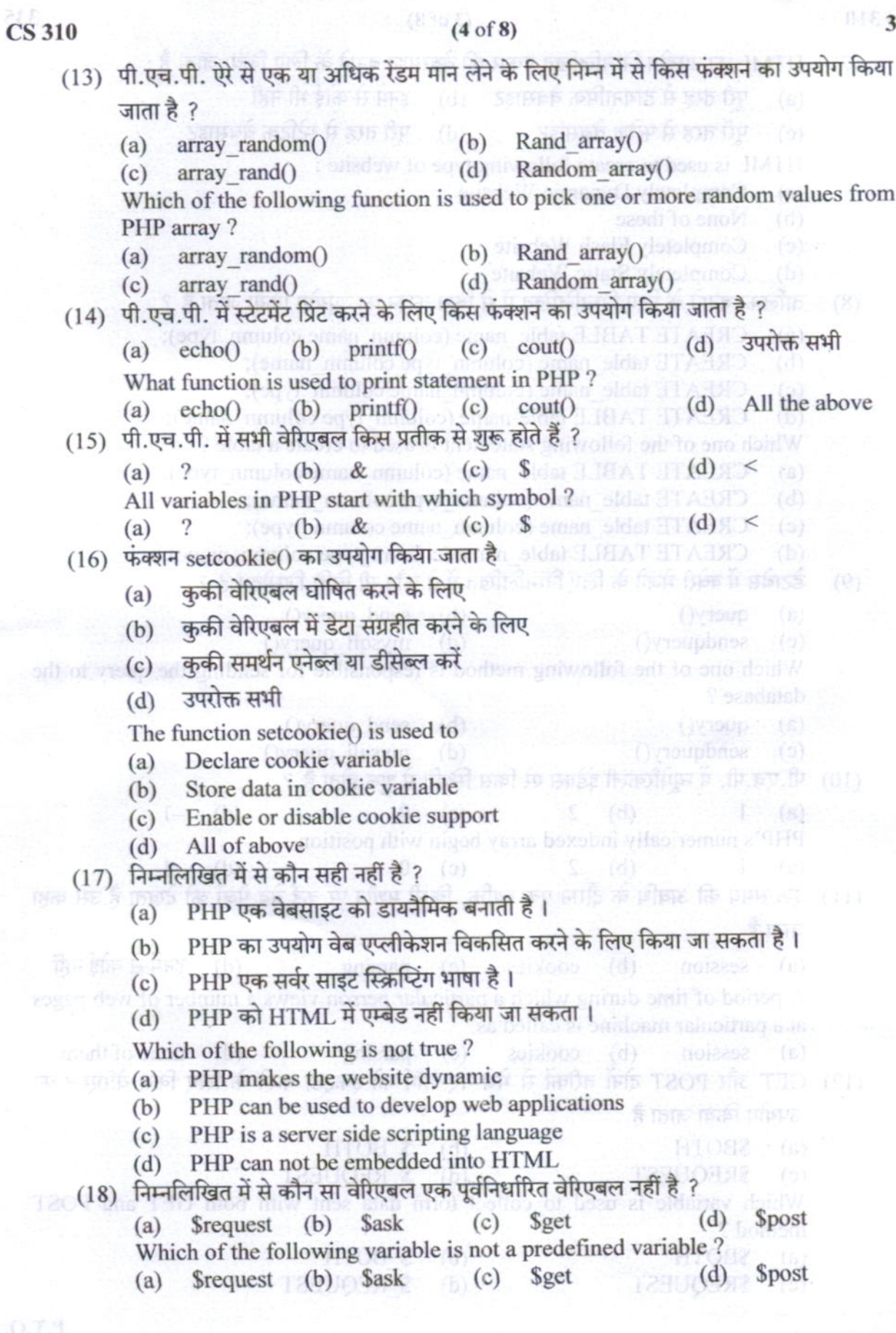

335  $(5 \text{ of } 8)$ **CS 310** (19) निम्नलिखित में से कौन सा SQL एग्रीगेट फंक्शन नहीं है ? के state is state in the TARKED (b) ISUME (d)  $(a)$   $AVG$ **CURRENT DATE() MIN**  $(c)$ Which of the following is not an SQL Aggregate function? **SUM**  $(b)$ **AVG**  $(a)$ **CURRENT DATE()**  $(d)$ **MINS I SHELL FIGURES**  $(c)$ (20) DDL का मतलब है Data Definition Language (a) Definition Data Language  $(b)$ इनमें से कोई नहीं (c) Data Description Language (d) DDL stands for woodthousands (b) (a) Definition Data Language (b) Data Definition Language (c) Data Description Language (d) None of them (21) पी.एच.पी. में MySQL डेटाबेस का उपयोग करने के लिए आप उपयोग करेंगे (b) mysql#connect()फंक्शन (a) mysqlconnect() फंक्शन sql\_connect() फंक्शन mysql connect() फक्शन  $(d)$  $(c)$ In PHP in order to access MySQL database you will use mysql#connect() function mysqlconnect() function  $(b)$  $(a)$ sql connect() function mysql connect() function  $(d)$  $(c)$ (22) निम्नलिखित में से किसका उपयोग पूरे MySQL डेटाबेस को हटाने के लिए किया जाता है ? mysql drop entiredb mysql drop database  $(b)$  $(a)$ mysql drop dbase mysql drop db **support** (d)  $(c)$ Which of the following is used to delete an entire MySQL database ? (b) mysql drop entiredb (a) mysql drop database mysql drop\_dbase mysql\_drop\_db [4](d)  $(c)$ (23) निम्नलिखित पी.एच.पी. कोड का आउटपुट क्या होगा ?। ATTI ASMUSIT to determine data include the table and not the orderdefine ("VAR NAME", "ENGINEERING"); FRAT 9090  $$VAR NAME = "COLLEGE";$ िक यो उनके पारी, क्रिकेट की उसी echo VAR NAME; echo\$VAR NAME;  $?$ ENGINEERINGENGINEERING  $(b)$ **ENGINEERING**  $(a)$ ENGINEERINGCOLLEGE (d) ERROR  $(c)$ What will be the output of the following php code? <?php define ("VAR NAME", "ENGINEERING"); control \$VAR NAME =  $\sqrt{n}$ COLLEGE"; echo VAR NAME; echo\$VAR NAME;  $32$ ENGINEERINGENGINEERING  $(b)$ **ENGINEERING**  $(a)$ ENGINEERINGCOLLEGE (d) **ERROR**  $(c)$ 

P.T.O.

#### (24) निम्न में से कौन सी DML कमाण्ड नहीं है ? अपने कार्यालय प्राप्त कर्मक के में महत्ती कार्या से स्वता (a) SELECT (b) INSERT (c) CREATE (d) UPDATE Which of the following is not the DML command?  $(a)$ SELECT (b) INSERT (c) CREATE (d) UPDATE  $(25)$  API है (b) एप्लीकेशन प्रोग्रामिंग इंटरफेस एक्टीव प्रोग्राम इंटरफेस  $(a)$ एक्टीव पेज इंटरफेस कोई भी नहीं  $(c)$  $(d)$ API is  $(a)$ Active Program Interface (b) Application Programming Interface (d) None of these  $\tau_0$  above  $(c)$ Active Page Interface (26) किसी डेटाबेस में डेटा को डालने के लिए कौन सी स्टेटमेंट का उपयोग किया जाएगा ? INSERT NEW TO SHOP (b) ADD NEW as Charles  $(a)$ INSERT INTO 6 919 # 85 (d) UPDATE 1029M B DECEMBER  $(c)$ Which statement is used to insert data in a database ? **INSERT NEW**  $(a)$ **ADD NEW** (b) **INSERT INTO**  $(c)$ **UPDATE**  $(d)$ (27) निम्न में से कौन सा फंक्शन स्टिंग वेरिएबल में वर्णों की संख्या देता है ? कि सी सी ता len (\$variable)  $(a)$ count (\$variable)  $(b)$ strcount (\$variable)  $(c)$ strlen (\$variable)  $(d)$ Which of the following function returns the number of characters in a string variable ? suites goth fuevan (d) sendereb goth lozym len (\$variable) (b) count (\$variable) (b)  $(a)$ (c) streount (\$variable) on the (d) strlen (\$variable) (28) टैबल के अन्दर डेटा को हटाने के लिए का उपयोग करें, ना की टैबल को हटाना। DROP TABLE (b) (b) DELETE TABLE  $(a)$ TRUNCATE TABLE (d) REMOVE TABLE  $(c)$ Use the to delete the data inside the table and not the table itself? DROP TABLE (b) DELETE TABLE  $(a)$ **TRUNCATE TABLE**  $(c)$ (d) REMOVE TABLE (29) निम्नलिखित पी.एच.पी. कोड का आउटपट क्या होगा ?  $<$ ?php  $a = 15$ : **DVID-T-VS ) a FDVID-THOMP (d)** echo  $a + f$ ; **HOSIST ПИЛИОРИИ ЛЕКОИЗМИ**  $2 >$ That will be the output of the following plus code ?  $(a)$ 14  $(b)$ -15  $(c)$ 16  $(d)$  error What will be the output of the following php code ?  $\langle$ ?php  $a = 15;$  $- -$  \$ a; echo  $a + f$ ; **NORTHER INGINISTIC PRESENCE** (b)  $15$  (c)  $16$  $(a)$  14  $\left( d \right)$ error  $.0.7.9$

 $(6 of 8)$ 

335

**CS 310** 

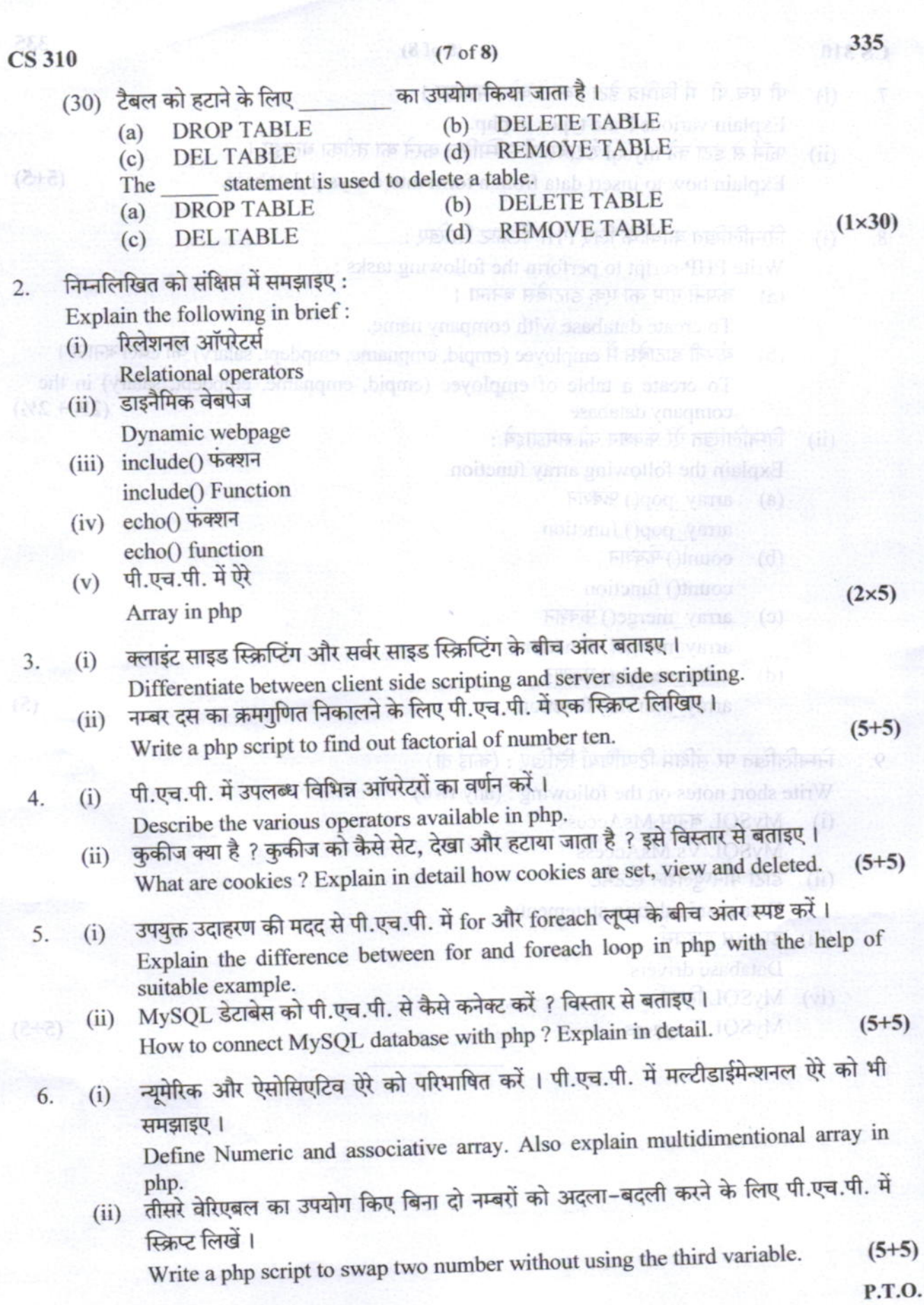

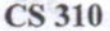

#### $(8 \text{ of } 8)$

- पी.एच.पी. में विभिन्न डेटा प्रकारों को समझाइए । 7.  $(i)$ Explain various Data types in php.
	- फॉर्म से डेटा को mysql डेटाबेस में सम्मिलित करने का तरीका बताइए।  $(ii)$ Explain how to insert data from a form into a mysql database.

 $(5+5)$ 

**HEAT TORO** 

difficult vistaA

 $\overline{\mathbf{8}}$ . निम्नलिखित कार्यों के लिए PHP स्क्रिप्ट लिखिए:  $(i)$ 

Write PHP script to perform the following tasks:

- कंपनी नाम का एक डाटाबेस बनाना।  $(a)$ To create database with company name.
- कंपनी डाटाबेस में employee (empid, empname, empdept, salary) की टेबल बनाना ।  $(b)$ To create a table of employee (empid, empname, empdept, salary) in the  $(2\frac{1}{2} + 2\frac{1}{2})$ company database.

बल्ताइंट साइंड स्क्रिटिंग और सर्वर संग्रह स्किप्शिंग

Differentiate between client side serietii क्रम के उस का जानकारी का जिल्लाकों के लिए गई। एक

अर्थातः उत्तराय की मदद से भी एस भी था

- $(ii)$ निम्नलिखित ऐरे फंक्शन को समझाइये : Explain the following array function.
	- array pop() फंक्शन  $(a)$ array pop() function
	- count() फक्शन  $(b)$ count() function
	- array merge() फक्शन  $(c)$ array merge() function
	- $(d)$ array search() फक्शन array search() function

निम्नलिखित पर संक्षिप्त टिप्पणियाँ लिखिए : (कोई दो) अस्तित का मानाक बुद्धवृत्त आनंग 9. Write short notes on the following : (any two)

the two forms of the first part of the position of the content of the function of the

Define Numeric and associative array, Also explain multidimentional array in

ें पर चेरिएडस का उपयोग किया है। सन्दर हो सन्दर की उसका-बदली करने के लिए भी एक स्थान में

Write a php seript to swap two minder without using the third variable.

MySQL बनाम MsAccess like to plot these anotatogroundings and odinosed  $(i)$ **MySOL Vs MsAccess** 

Winst are cookies ? Explain in detail how cooler डाटा मैनिप्यलेशन स्टेटमेंट  $(ii)$ Data manipulation statements

- (iii) डाटाबेस डाइवर्स Explain the difference between for and foresch lo Database drivers
- (iv) MySQL दिगर्स के प्राप्त के प्राप्त कर कर कर से से जी का पर किसा को 1989 M

 $(3 + 3)$ 

 $(3+3)$ 

 $0.7.9$ 

MySQL Triggers and question of the contents and DS (M ) composed wold

 $(5+5)$